## Fichier:Test upload stl Dessus chariot new2.stl

Error creating thumbnail: module.js:681 return process.dlopen(module, path.\_makeLong(filename)); ^ Error: libpng12.so.0: cannot open shared object file: No such file or directory at Object.Module.\_extensions..node (module.js:681:18) at Module.load (module.js:565:32) at tryModuleLoad (module.js:505:12) at Function.Module.\_load (module.js:497:3) at Module.require (module.js:596:17) at require (internal/module.js:11:18) at Object.<anonymous> (/var/www/dokitfarm/mw/dokit-1.18.1/lib/3d2png/node\_modules/canvas/lib/bindings.js:3:18) at Module.\_compile (module.js:652:30) at Object.Module.\_extensions..js (module.js:663:10) at Module.load (module.js:565:32)

[Original](https://wikifab.org/images/9/97/Test_upload_stl_Dessus_chariot_new2.stl) file (5,120 × 2,880 pixels, file size: 25 KB, MIME type: application/sla) Fichier téléversé avec MsUpload on [Test\\_upload\\_stl](https://wikifab.org/w/index.php?title=Test_upload_stl&action=edit&redlink=1)

## File history

Click on a date/time to view the file as it appeared at that time.

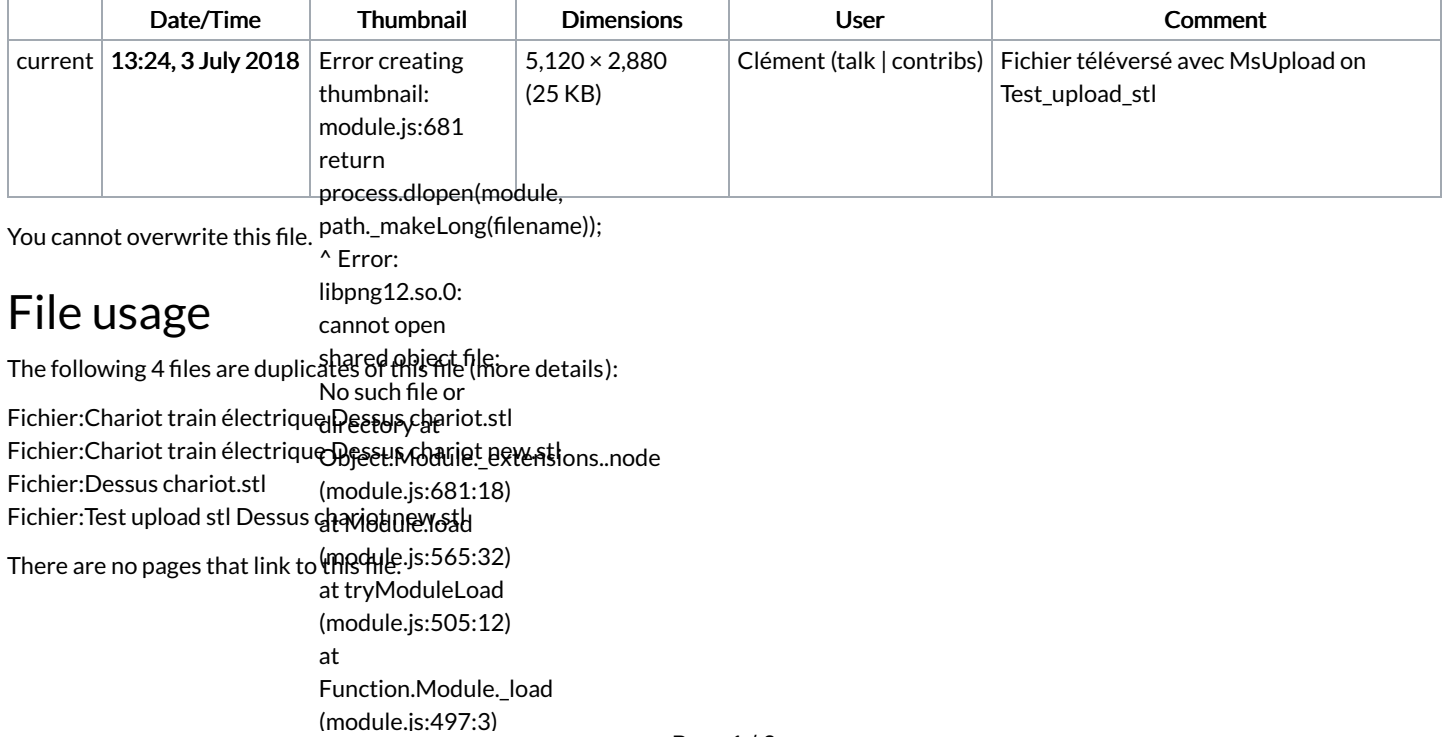

(module.js:497:3) at Module.require (module.js:596:17) at require (internal/module.js:11:18) at Object. <anonymous> (/var/www/dokitfarm/mw/dokit-1.18.1/lib/3d2png/node\_modules/canvas/lib/bindings.js:3:18) at Module.\_compile (module.js:652:30) at Object.Module.\_extensions..js (module.js:663:10) at Module.load (module.js:565:32)